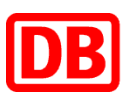

**Stammdatenerfassung Redispatch 2.0 Technische Ressource**

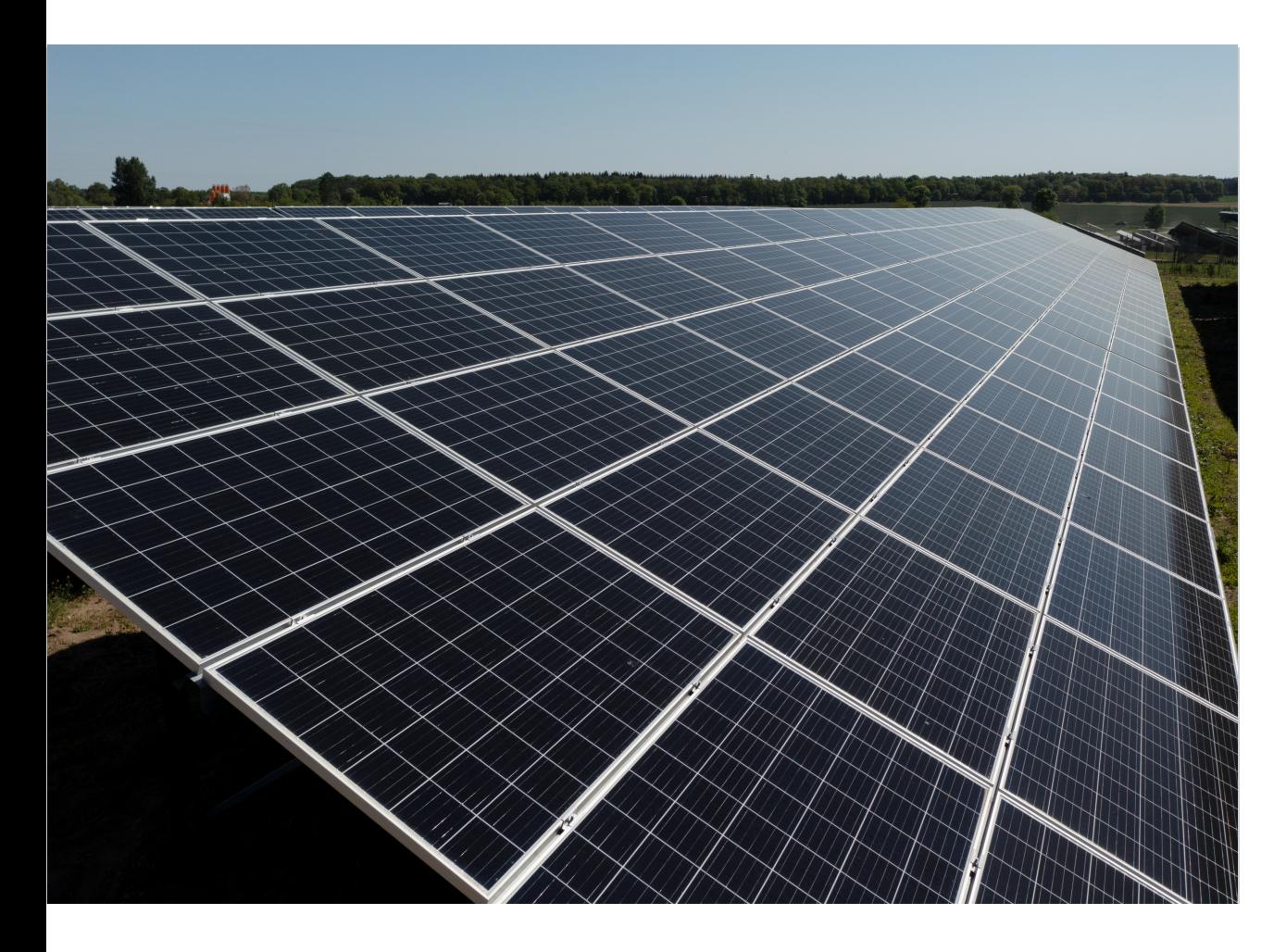

Foto: Oliver Lang

## **Stammdatenerfassung "Technische Ressource"**

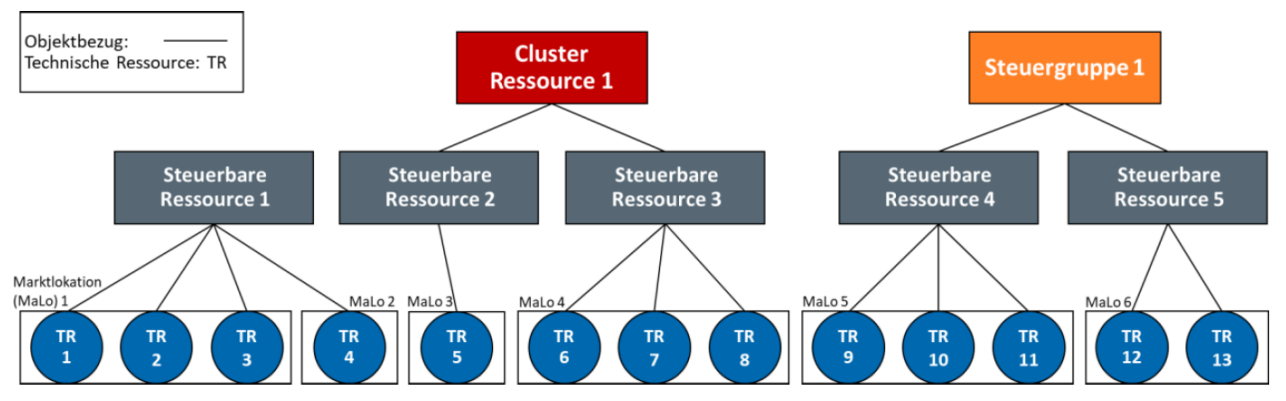

Quelle: BDEW; Anwendungshilfe für Anlagenbetreiber und Direktvermarkter für die Umsetzung der neuen RD2.0-Prozesse; 31.05.2021

## **Stammdaten**

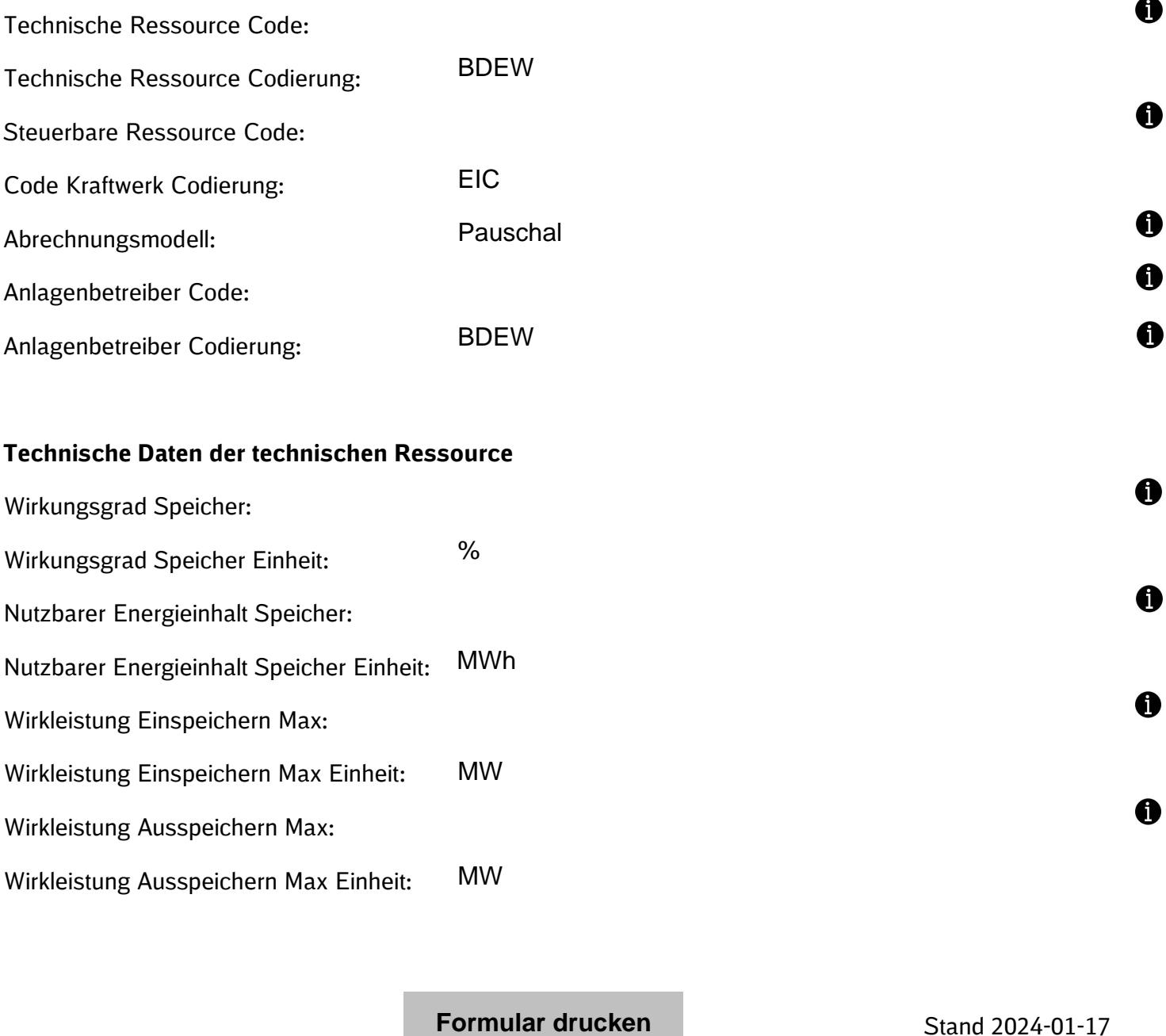